**دستورات ماتریسی مهم و توابع مقذماتی پرکاربرد در مطلب با مثال** دستورات مهم ماتریسی، توابع مقدماتی پر کاربرد، عملگرهای محاسباتی، ترسیم، توابع مخصوص رشته ها، دستورات کار با تصاویر و دستورات برنامه نویسی معرفی کردیم و مثال عددی از آنها در متلب برای درک بهتر آورده ایم.

> **ماتریس** ایجاد ماتریس:

A=[1,2,3 ; 4,5,6] A=[1:10] A=[1:2:10] A=[10:-1:1] ایجاد ماتریس ٢ در ٣ با مقادیر صفر (2,3)A=zeros ایجاد ماتریس ۴ در۶ با مقادیر یک (A=ones(۴,۶

ترانهاده ماتریس A:

T=A'

دستیابی به یک یا چند مقدار از یک ماتریس:

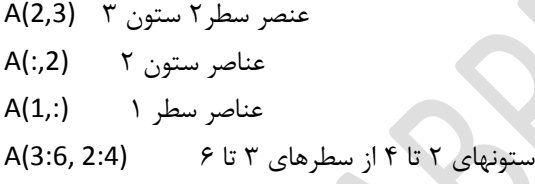

دستیابی به ستون آخر یک ماتریس:

A(:,end)

مجموع ستونهای یک ماتریس دو بعدی (و یا مجموع مقادیر یک ماتریس یک بعدی):

sum(A) هجموع سطرهای یک ماتریس دو بعدی استفاده است. از '('sum(A

بدست آوردن مقادیر روی قطر اصلی A:

diag(A)

**ایجاد ماتریس جادویی n×n**: (ماتریس جادویی ماتریسی است که مجموع تمام سطرها و ستونها و قطرهای آن برابر است(

magic(n)

می خواهیم جای ستونهای دوم و سوم در ماتریس B را جابهجا کرده و نتیجه را در A ذخیره نماییم: A=B(: , [1,3,2,4])

- abs(A)
- exp(A)
- sin(A)
- sqrt(A)
- factorial(n)
- لگاریتم در مبنای ۲ (log2(A
- لگاریتم در مبنای ۱۰ (log10(A

برای مشاهده لیست توابع مقدماتی عبارت help elfun را تایپ کنید.

**عملگرهای محاسباتی:**

- جمع ماتریسی A=B+C
- A=B-C هاتشیسی تفشیك
- $A=B*C$  هاتریسی  $A=B*C$
- ضرب عناصر متناظر در یکدیگر C\* . A=B .\* C
- تمسین ػٌاغش هتٌاظش تش یىذیگش C ./ B=A
- تِ تَاى سساًذى ّش ػٌػش تِ ػٌػش هتٌاظشش C^ . B=A

اگر B یک ماتریس n×m باشد و C یک عدد اسکالر (یک ماتریس 1×1) باشد آنگاه عملگرهای فوق مقدار موجود در C را در تک تک مقادیر B اِعمال میکنند. بنابراین عبارت A=B+1 تک تک مقادیر B را با ۱ جمع کرده و در A ذخیره می-کند. عبارت A=B.^2 نیز تک تک مقادیر B را به توان ۲ رسانده و نتیجِه را در A ذخیره میکند.

روشی بدست آوردن باقیمانده تقسیم:

ایجاد یک ماتریس 4×3 از اعداد تصادفی بین a تا b

A=mod(B,C)

ایجاد یک ماتریس 4×3 از اعداد تصادفی که دارای توزیع یکنواخت بین ٠ تا ١ میباشند:

A=rand(3,4)

 $A=floor((b-a+1)*rand(3,4)+a)$ 

ایجاد یک ماتریس 1×1 که اعداد صحیح 1 تا n به ترتیب تصادفی در آن قرار گرفتهاند:

A=randperm(n)

ایجاد ماتریس با n×m که در هر سطر عناصر ۱ تا m به طور تصادفی قرار داده شده اند

for i=1:n A(i,:)=randperm(m); end

روند كردن اعداد:

- گرد كردن به سمت صفر (A=fix(B
- گرد كردن به سمت نزدیک ترین عدد صحیح(براساس رقم اعشار) (A=round(B
- گرد کردن به سمت مثبت بینهایت (A=ceil(B
- $\bullet$  A=floor(B) و A=floor(B)

مرتب کردن هر یک از ستونهای ماتریس B بطور جداگانه: A=sort(B) مرتب کردن سطرهای ماتریس B ابتدا بر اساس ستون اول سپس ستون دوم و الی آخر: A=sortrows(B) مرتب کردن سطرهای ماتریس B فقط بر اساس ستون سوم: A=sortrows(B,3) حذف ستون دوم ماتریس A:  $A(:, 2) = []$ <sub>میانگین</sub> هر یک از ستونهای ماتریس B: A=mean(B) میانه هر یک از ستونهای ماتریس B: A=median(B) انحراف از معیار هر یک از ستونهای ماتریس B: A=std(B) مینیمم هر یک از ستونهای ماتریس B: A=min(B) ماکسیمم هر یک از ستونهای ماتریس B: A=max(B) یافتن اندیس عددهای غیر صفر در ماتریس B: A=find(B) یافتن اندیس سطر و ستون خانه مساوی ۲ ماتریس B:  $[i,j]=find(B==2)$ یافتن اندیس سطر و ستون خانه مساوی ۲ در سطر سوم از ماتریس B:  $[i,j]=find(B(3,:)=2)$ 

یافتن اندیس عددهای بین ۱ تا ۵ در ماتریس B: A=find(A>1 & A<5) جمع تجمعی عناصر ماتریس B: A=cumsum(B) حاصل ضرب عناصر ماتریس B: A=prod(B) تولید n عدد در فواصل مساوی که از a شروع و به b ختم میشود: A=linspace(a,b,n) **ترسیم:** ترسیم دو بعدی y برحسب x: plot(x,y) ترسیم سه بعدی: plot3(x,y,z) دستور زیر مقادیری از B که از ۶ بزرگتر است را در A ذخیره میکند:  $A=B(B>6)$ شیفت دادن چرخشی: دستور زیر ماتریس B را یک واحد در جهت عمودی (از بالا به پایین) و دو واحد در جهت افقی (از راست به چپ) شیفت چرخشی می دهد. A=circshift(B, [1, -2]) دستور زیر ابعاد یک ماتریس را برمی گرداند: size(A) دستور زیر طول یک بردار را برمیگرداند: (اگر A دارای بیش از یک بعد باشد، طول طولانی ترین بعد برگردانده میشود) length(A) با دستور زیر میتوان تابع f را در محیط editor مشاهده کرد و در صورت دلخواه آن را تغییر داد. با این دستور حتی هیتَاى تَاتغ خَد MATLAB سا ًیض ٍیشایص ًوَد. edit f دستور زیر ماتریس B را بصورت تنک (خلوت) در A ذیره می کند. اگر تعداد زیادی از مقادیر یک ماتریس برابر با صفر باشد با این روش می توان در تخصیص حافظه صرفهِجویی کرد.  $A = sparse(B)$ دستور زیر ماتریس B را از حالت تنک به حالت کامل تبدیل کرده و در A ذخیره می کند.

## $A = full(B)$

**توابع مخصوص رشتهها:**

- هتصل كردن دو رشته strcat
- همایسِ دٍ سضتِ strcmp
- هقایسه دو رشته صرفنظر از بزرگ یا کوچک بودن حروف مصد strcmpi

تمام جایگشتهای ممکن مقادیر یک بردار:

perms(A)

حذف مقادیر تکراری از یک بردار:

unique(A)

نمایش هیستوگرام مقادیر یک ماتریس:

hist(A,…)

**دستورات کار با تصاویر:**

- خَواندن تصوير ('l=imread('pic1.jpg')
- نمایش تصویر (Imshow(I
- $\bullet$  imwrite(I, 'pic2.gif') یا نخیره تصویر  $\bullet$
- باز کردن پنجره جدید برای عکس بعدی تا عکس قبلی از بین نرود مستشمان معنی figure

اشتراک دو مجموعه:

intersect(A,B)

**دستورات برنامه نویسی**

حلقه ها for i=start : end دستورات end (ضشط)while دستورات end (ضشط)if دستورات end اجرای برنامه تا فشردن یک کلید متوقف می ماند: pause اجرای برنامه به مدت n ثانیه متوقف میماند: pause(n) در عبارت زير اولين گروه از دستورات اجرا میشوند. اگر خطایی رخ دهد اجرای این دستورات متوقف شده و دومین گروه از دستورات اجرا میشود. try statements catch statement end با دستور زیر میتوان محیط ایجاد رابط کاربر گرافیکی را مشاهده کرد. guide با دستور زیر می توان مدت زمان اجرای هر یک از خطوط برنامه را مشاهده کرد. profile {on, off, viewer} نمایش پیغام: نحوه استفاده از این دستور همانند ()printf در زبان C است. fprintf('\n i=%d', i) نمایش پیغام خطا و خروج از اجرای برنامه: error('your error message')